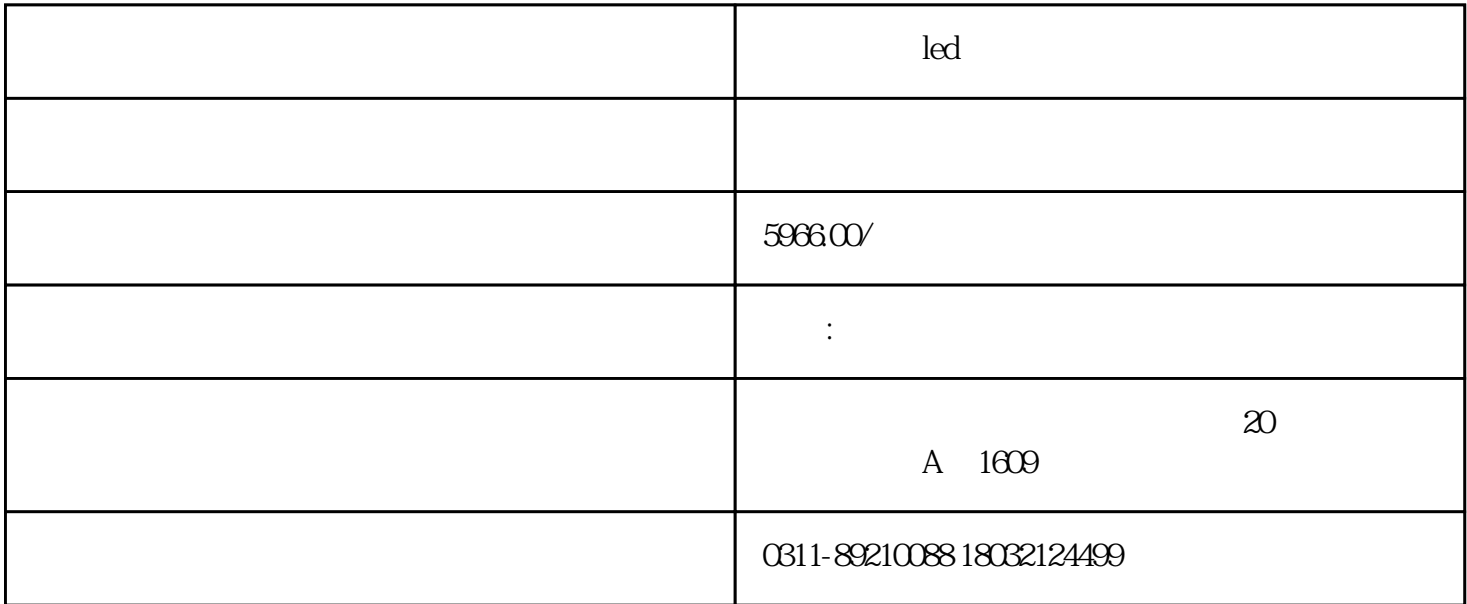

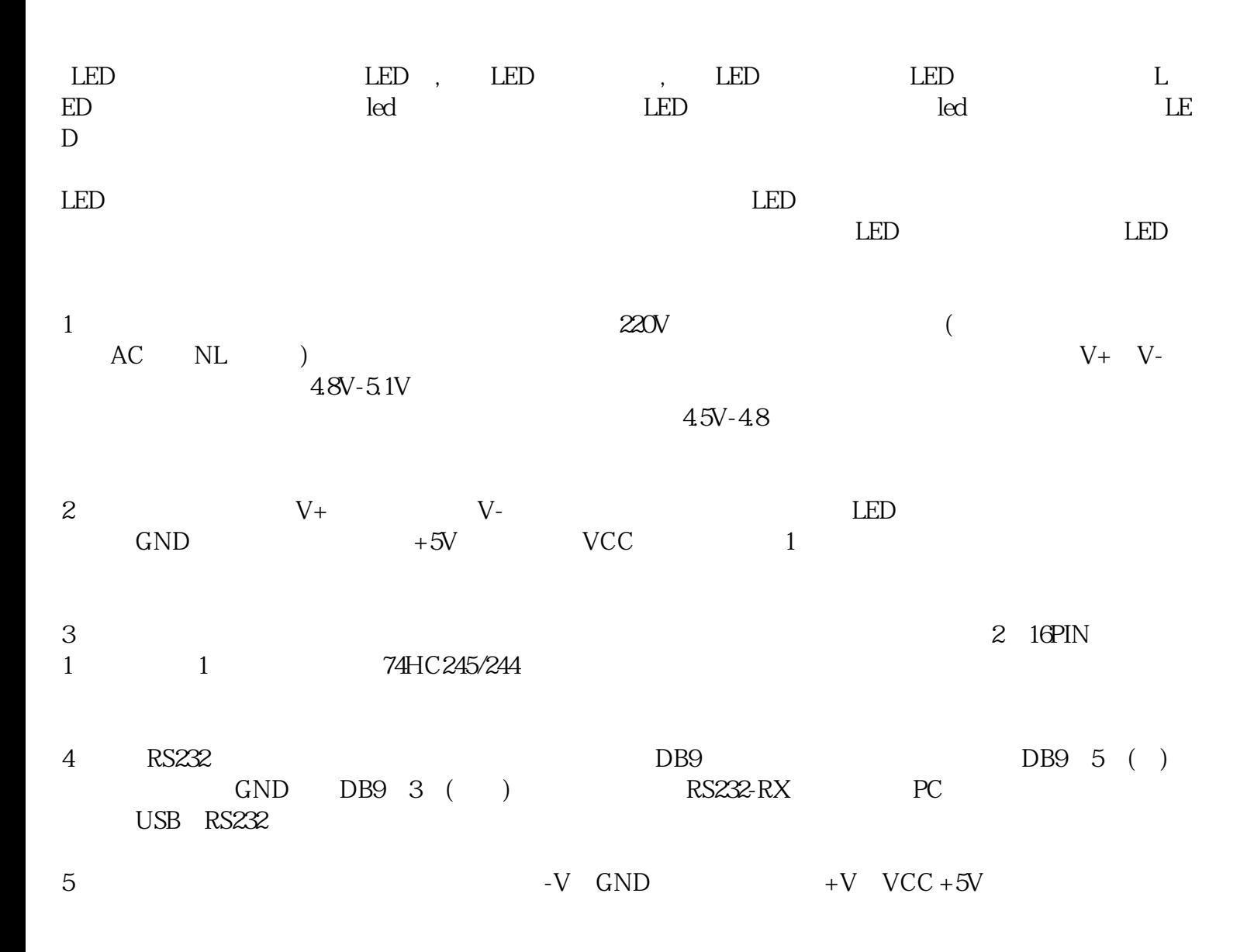

 $6$  220V,  $220$ 

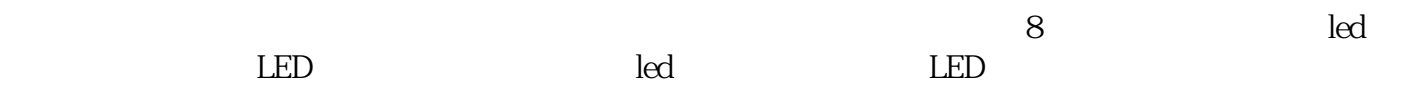

电话:15930882287

www.guanmeikeji.cn